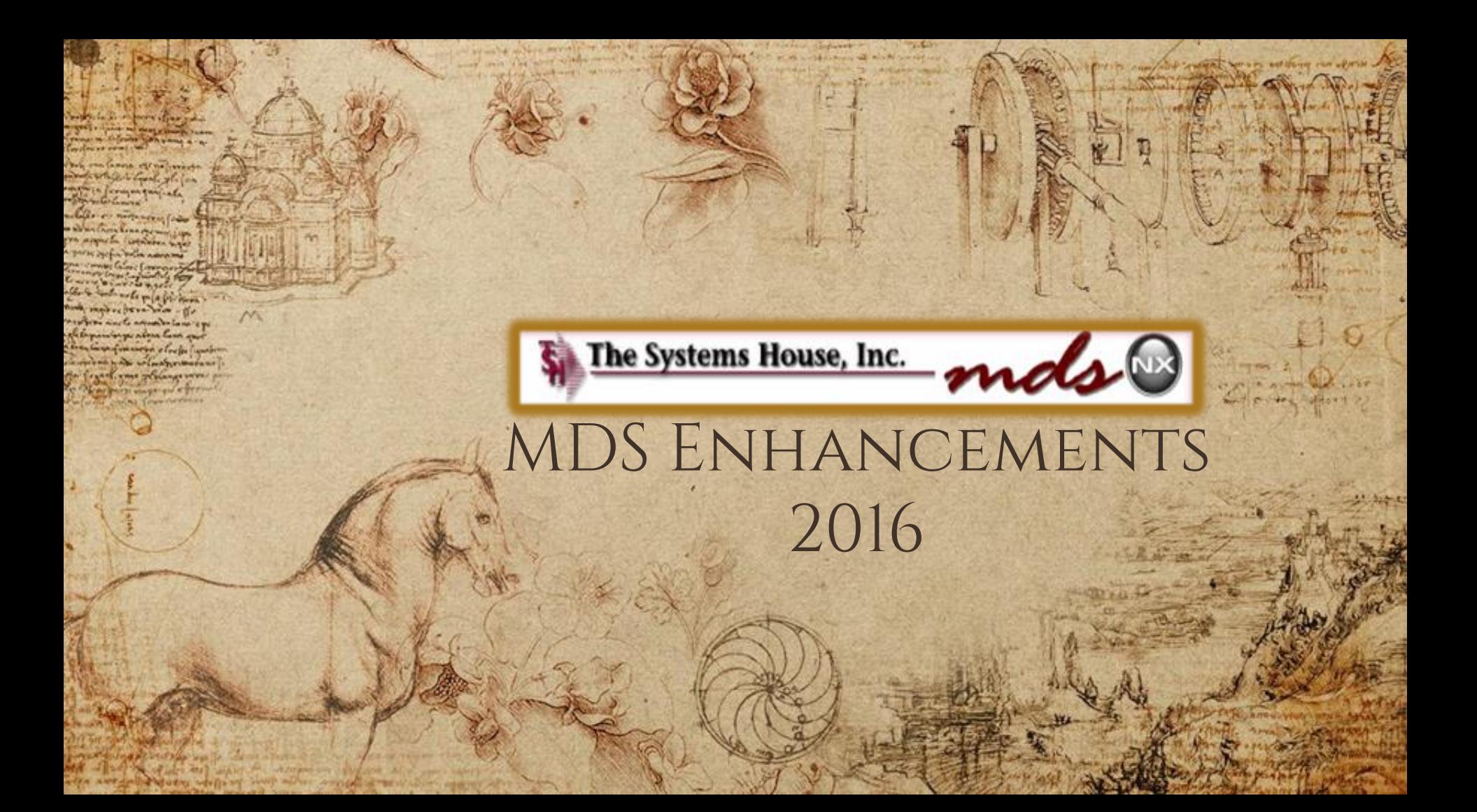

## "Life MDS is filled with secrets. You can't learn them all at once."

― **[Dan Brown](https://www.goodreads.com/author/show/630.Dan_Brown)**, **[The Da Vinci Code](https://www.goodreads.com/work/quotes/2982101)**

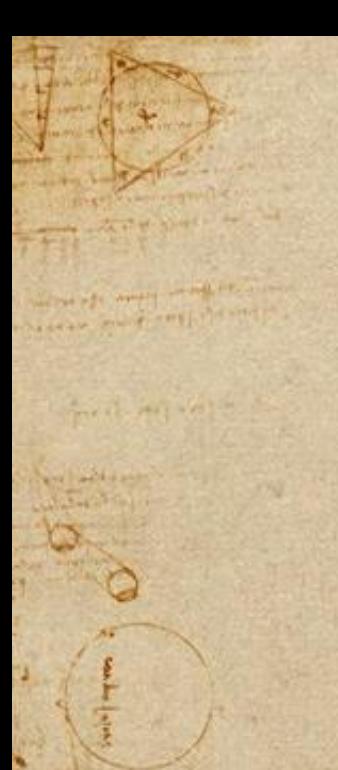

Cases Completed By System Area

### MDS Base Modifications

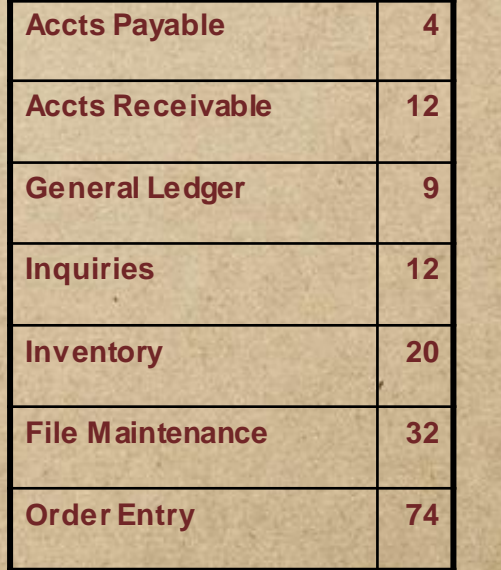

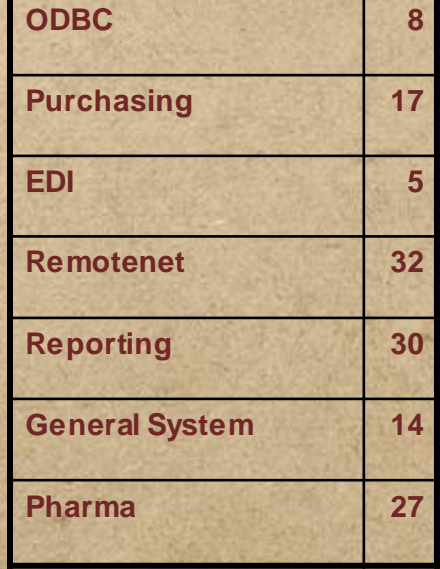

in superior the suscession of a state of a speed and some some some house inspiring it was all most in addent wealthought the average as may shop and a destroy **Moneyali Start West Warehouse** control integration

START APPROVAL.

The party of the property of the company of the company of the company of the company of the company of the company of the company of the company of the company of the company of the company of the company of the company o

al a vitariat + par mi Ly Ship also compares from poor por

FINALLY SALES .

332 Cases Updated this Year

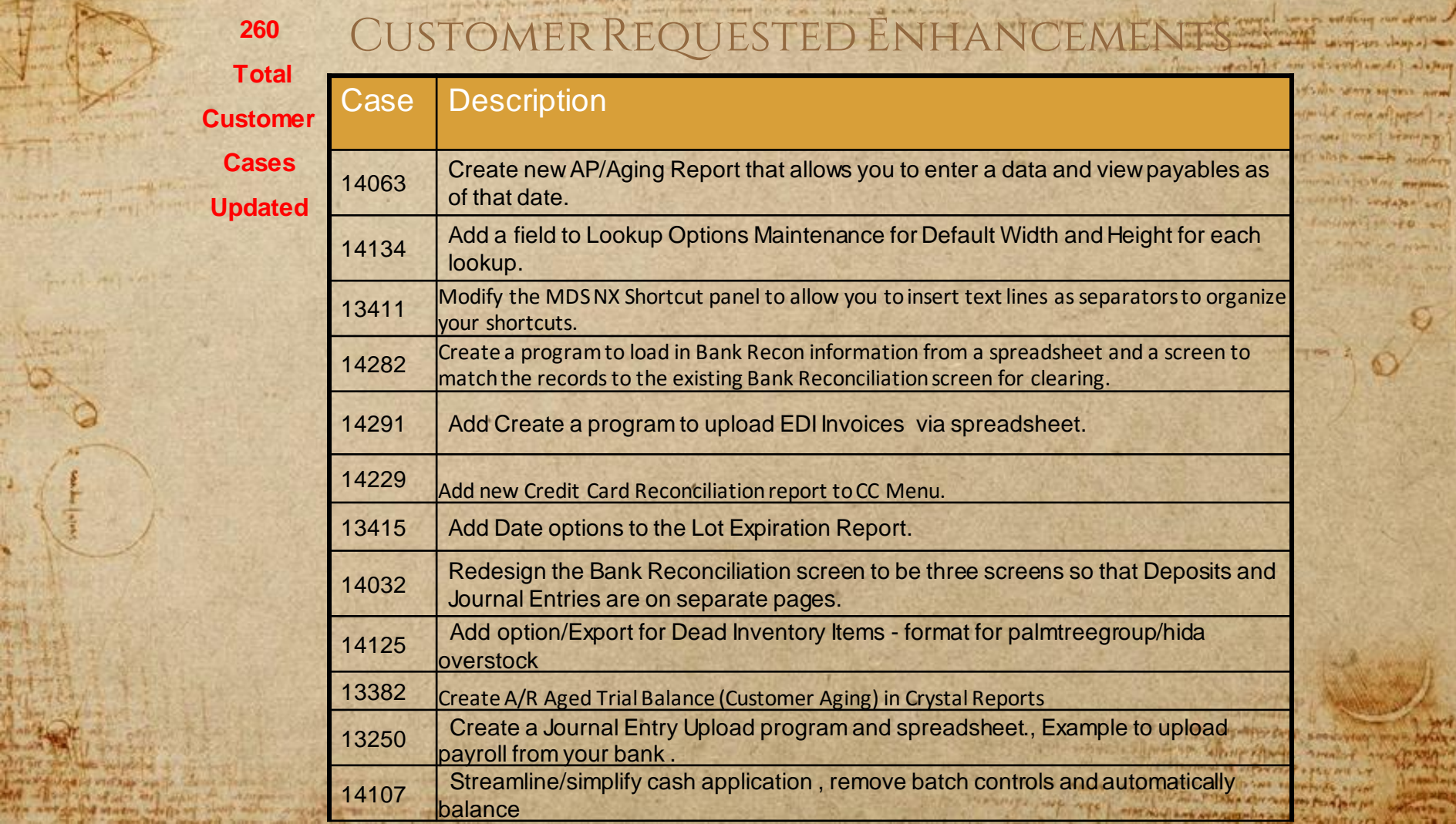

**Circular** 

median volt

**Service Contractor SALE** 

AB SEL

**CARD STORES** 

**THAN** 

to start about the the

A investor

**ANTIFICATION** EN PERSONAL

Through!

Mind marginants, volape and  $14.780 - 10$ **CONVERTS** 

**MOVED VELL** 

**MONTAINS** 

**PANA** AT

**PLAYANAIR** *Industrials* 

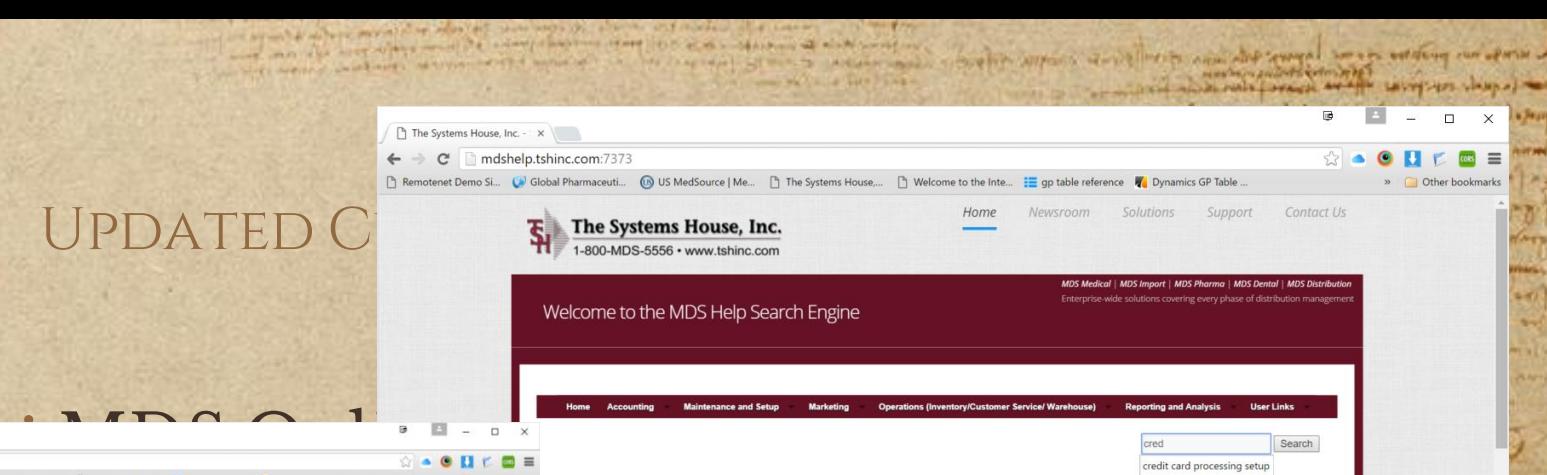

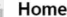

Welcome to the MDS Help Search Engine. With our regularly updated Help Portal, finding answers to all MDS related questions is now easier than ever. If you know what category your question pertains to, see the categories list above. Just choose a category and find the link that relates most directly to your problem. If you are unsure of which category your question may reside in, you may also search for your specific issue in the search bar located on the top right hand corner of the page. By searching for your problem, our site will show you any documents we think could relate to your specific question.

You may also browse the MDS Help site using the sidebar on the right hand side of the page. The sidebar includes many useful items such as links to recent posts, recent comments, and archives sorted by the date each post was added to our site.

Below this post you can find links to recent comments and posts as well as to the TSH Newsroom where you can find updated news and information on both The Systems House as well as the MDS Software.

credit memo credit memo reason code

- Updating Website Specials For Remotenet
- Reverse Distribution And Your **MDS System**
- Moving Items To Quarantine
- Oe Reports
- Orderentry

#### **Recent Comments**

- David Fertig on WSJ · mdshelp on MDS Arcos Training
- Guide
- · mdshelp on MDS Arcos Training Guide

#### **Archives**

- May 2016
- $\bullet$  October 2015
- $\bullet$  August 2015
- $-$  July 2015  $-$  June 2015

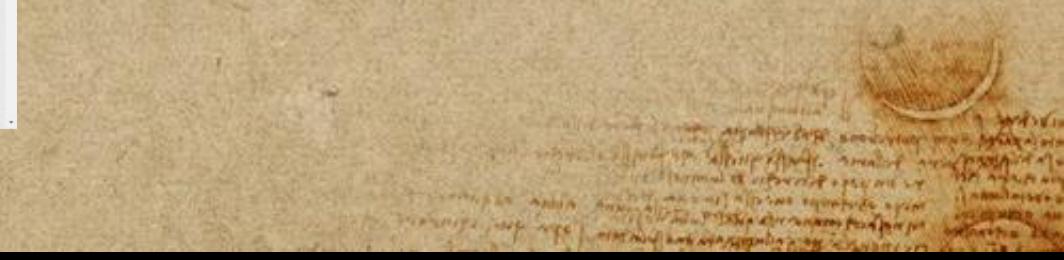

Newsroom Solutions Support Contact Us Home.  $\begin{tabular}{|c|c|} \hline \quad \textbf{The Systems House, Inc.}\end{tabular}$ MDS Import | MDS Phorma | MDS Dental | MDS Distri Welcome to the MDS Help Search Engine ✣Quick Guides Search ustomize MDS Helps and Defaul Category Archives: A telp Mess **Recent Posts** . Updating Website Specials For Quick Guides for MD ctions for MDS Processes. Remoterted **MDS Audit Processing Codes** . Reverse Distribution And Your **MDS System Updating Web** MOS QUER GLIGH otenet . Moving items To Quarantine Posted on May 2, 2016 by Priding Contracts Oe Reports · Orderentry Posted in MDS Quick Guid Product Master **Training Guides Recent Comments** · David Fertig on WSJ · mdshelp on MDS Arcos Training **Reverse Distribution And Your MDS System** Posted on May 1, 2016 by mdshelp . mdshelp on MDS Arcos Training Guide Posted in MDS Quick Guides | Leave a comment Archives - May 2016  $\sim$  October 2018 **Moving Items To Quarantine**  $-$  August 2015 Posted on May 1, 2016 by mdshelp  $-$  July 2015  $-$  June 2015

NAMES OF BRIDE

 $7 - 7 + 1 - 7 + 1 + 75$ 

The Systems House, Inc. - X

 $\leftarrow$   $\rightarrow$  C mdshelp.tshinc.com:7373

which was well as the property

present distinguished with the began the finance of the company of the company of the company of the company of MA -1849 ON Mater and want the Amperon informe Ally pain interpreted

after any going states weithing short what around a month of assessment

## LATEST UPDATES

 $\mathbf{I}$ 

on George of the Services particularly feel house of los in form in envised.

appreciate Containing ages

a barbara platterin 10- more cordination mentore and advantation of the steleywinterge about hear your might under ofrely limiters ANTIFERED WAS AFLOWED THEFT !! BATTERNE, EAST SCHANNESWERT ON **L'Ar DAYS! WASHING COFFINAT** 

> *Inventory, Accounting, Sales and start with the first set of slides*

#### This is a slide title

BY STATISTICS WANT AND

FOR THE PAST COMPANY AND PASSED TO THE PAST COMPANY OF THE COMPANY

I harmoul ex unformed + pay me an

information of the subsection of alogue over the the same stade were square how

> Children's influence of order and most in of stimland voir Chremeno as some where we are designed **Compatible Way memory** control independent

Production for an

what is above morning or more to see more the shorter and more

in come content, where with special in the long

masser mit

And all lots .

THE RESIDENCE OF ALL AND WANT OF A STREET THREE ALL A

after any gold states while of their allen anotalist service approximate

and the complete with the start short that the case showed at with any

✣Here you have a list of items ✣And some text ✣But remember not to overload your slides with content

You audience will listen to you or read the content, but won't do both.

## Sales by Order Source

the common of the first seed view

Ellington al et expresse + pay mi Ly

The said offered equatories sport

IT THE TIME TO SHOW THE POSTAL POINT OF

start a little where share and it are

The morning with the present the property of the company for the present

anten para sono a porto

and the file with the same of the contract of the family COVERT - STOP AND A START WATER BETWEEN AND

> as forces apparent of other and paper I am The advertisers | vous | breedings in may shop and headers **A Dimension of Contract Property.**

were adapted to the contract of the

Production of a

**HOTHES VE IN** 

**HOLAR ALDER** 

**SAVIE AT 4** 

would always my aid or more to sun ways the shorts out modes of a same when the complete state of the state of home state (1) is some state of the state of the

in come workers where with special contract of

Wilson Fall Artiff

messed on property

And of Liver -

parent distributed which are

MA - Re-Pape Mater and which the companion integrate who have such the

after any gold states with an sing who ground a month of space offer

✣Add the Sales by Order Source report to the Sales Analysis Crystal Reports menu.

#### Streamlined cash

mitten composition in a following the over the type ages, aftering agents agents away

and the control and the depth seed vise ANGEL SHARE SPA WANT MARK

The material couple with a series of the company of the series of the series of the series of the series of the

Ellistenal is upwort + provide in

The lot of the state of the company from part por

and all these squares again

ATLANT MANUEL POOL ATLANTA LAS Self-collected topic because you as may shop and a destroy **Comment of College meaners,** wines independent

**UNITED STATES** 

where the whole more than the same ways the above with makes

in come and control attenuated appeared to the long rate

**CONTRACTOR** 

parent distinguished and a

MA - 1997 In Matri Mil which is a supported throws Ally son later

after are going many while of their about around a month of approx after

and the comment of the completence start for each state of middle and

✣Clean up Cash Receipts posting with changes to make it more streamlined and less keystrokes., Add parameter to automatically match applied to entered totals, Add popup Button for writeoff amount

#### Inventory locations

in the property of the stresshine following over the type ages, aftering agents agents away

> in for is affaired it was all paper I am The advertisers | vous | breedings in may shop and headers **Summativity Wind members** control independent

where the whole more than the same ways the above with makes

the common construction of the common and the common common common common common common common common common common

meser and cont

and the comment of the complete the state of the state of shake and a

✣Add ability to OE Pick location to select first location with enough available inventory to ship ✣Add/Change flag in Warehouse file to allow for First with any avail (current setting) to be

✣First Location with Any Avail ✣First Location with Enough Avail for Shipping this line

#### SHORT DATED INVENTORY

The company of the company of the company of the company of the company of the company of the company of the company of the company of the company of the company of the company of the company of the company of the company

interest when the same of saved and a later Superiors, affairs were some home

> assurant done all most as SITUARE POOP STANLING as suley's whose among destroys Sunnali Stover memory wines workers on

and it where mered the reason of the red and a factor and made

of means continue, accupation of the square of

and the complete and the completent start for each stream of which and

✣0008: Create new program for short dated inventory. Add the option to move i

✣ ventory and pedigree to a new item number that starts with an S. The p ✣ rogram will create a new pedigree under the S item and remove the invent ✣ ory from the original item. Both items have the same ndc number this wi  $\div$  ll allow the customer to see the new-

# BIG CONCEPT

in an about the company of the same way to change of the same of the same when the complete way to complete the state of the state of a state of a state of the

is well well with a the special special in the capable

When you were made to all

mest- Here you

provided gain vidual value

MA - The Paper Mater and which the component integrate Alle possible and

are arranged states with my day after around a mind or species the

PLANE AND FINE AND

A development production and contract and contract the contract of subject

in miller waterfully is an investment of alapin a successive appenent does all most in there we added and took! beansage int may's alone, and it destars **Company of Captain Street, and Street, or other Street, and Street, and Street, and Street, and Street, and Street, and Street, and Street, and Street, and Street, and Street, and Street, and Street, and Street, and Stree** 

The common of the common the common of the common of the common of the common of the common of the common of the common of the common of the common of the common of the common of the common of the common of the common of t where we have about they are it are prospected I Elegand a sportof of you an it

The morning country with property of the company of the company for the company of the company of the company of

Antipit independent

Fundament of the su

**SAMPLIN** 

ን አረግ ቀጫ

**SAMILAYADES** 

*Bring the attention of your audience over a key concept using icons or illustrations*

#### OUR PROCESS IS EASY

come to where mention more to consider the store and more of a conservation the contract of the complete of the complete of the contract of the contract of

the company of the company of the company of the

*last*

AT Anh A Anna

The first company of the property of the company of the party of

in the comment of the second complete about COVERT - STOP AND A START WATER BETWEEN AND

Ellistenal et upword + provent Ly

the and alleges squared spoor

The Total Port Ship after company Proof for you

All forest experted of one an appeal on Trinident Art (1998) derane prop in may shop, which destroy **A Dimension of Contract Property.** working to configuration

Forting Times on **PEICH CALIFORNIA (S** 

**HOTHES SELLS** 

**PEAR ALBER** 

**UNIVERTS** 

*first*

means on first

 $5 - 7 + 1 - 7 + 1 - 7 + 1$ 

present distinguished with the base of the second state of the control of the second

IN The of the state and want to strongers inhabite Alat and later

after any selled states while of invertising any any states and show after

*second*

MDS\*14282 G/L MDS Create a program to load in Bank Recon information from a spreadsheet and a screen to match the records to the existing Bank Reconciliation screen for clearing. MOD 12/2/2015 CLOSED 11/3/2015 DMACK C **The committee form** are survived and more information where should are

#### OTES AND CHARTS

support of the problems and the sumpt some of the or service of

and support the whole sharp and of

an adjust the property of the form of the second second

Instance at expected + pay all in

While P. Isles also conserve that have not

**All you squadrate spirit** 

or ( apply complete the second state in and always systemetric and the following complete CONTRACTORY AND A STORE WATER METERS AND

> The funds appointed it was all most I in adamines | Voyal brandary At HAPPY White wouldn't destroy **Moneyali Start West Warehouse** contribution of the contribution

Profiling 19990 -

a whose morning of other that was any a the above and marked

the month continued as the second service and the fa-

**CLEANAN MARK** 

please of distribution plus who

The strong of also and which is anywhere the sea ally

after and going states while my simple when except a monthly many of

the state of the state of the state of the state of the state of the state of the state

Add KPIs and Charts for Quote Tracking. 1. Alert to show Quotes Entered Today - called DAILY.QUOTES- you would need to setup and determine how often to run - hourly etc.. (from the MDS.ACTIVE.ALERT setup) 2. KPI on the dashboard called DAILY\_QUOTES, MONTHLY\_QUOTES, YEARLY\_QUOTES 3. Dashboard Chart called DAILY\_QUOTES to give visibility into trends for the last 90 days the last few you can add to user's dashboards as needed

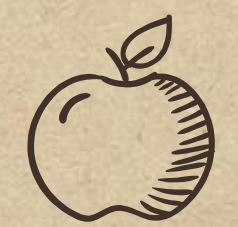

mest- Here you

present distinguished with a signal

MA - Re-Pape Mater and which the companion integrate who have such the

after any gold states wells of boot what enclosed a state of stare after

Credits and Thank you

when we have a the special of the readily of the second service and

A strate our production and have the strategies of the first the strategies of the strategies

the common any department services or

anten para solda Antende

The more company of the property of the second part of the second part of the second part of the second part of

where I was about they are a month of property Ellermal a correct + pour mi LY

The said allows squared spoor

in the system of the second water about Covall of the even stand were again how

> carlos approved there all paper I am TV SESPONDER TOOL STREET in may shop and headers **Compact Story Reports** working to configuration Factory Time 20 and

> > **MOVED VEH**

**MARKALINE** 

**Magazine** 

would always my aid or more to sun ways the shorts out modes of a same the contract of the complete state of the contract of the contract of the state of the contract of the contract of the contract of the contract of the contract of the contract of the contract of the contract of the contrac

Special thanks to all the people who made and released these awesome resources for free:

- ✣ Presentation template by [SlidesCarnival](http://www.slidescarnival.com/)
- ✣ Photographs by [Unsplash](http://unsplash.com/)
- ✣ Paper texture by [GraphicBurguer](http://graphicburger.com/)

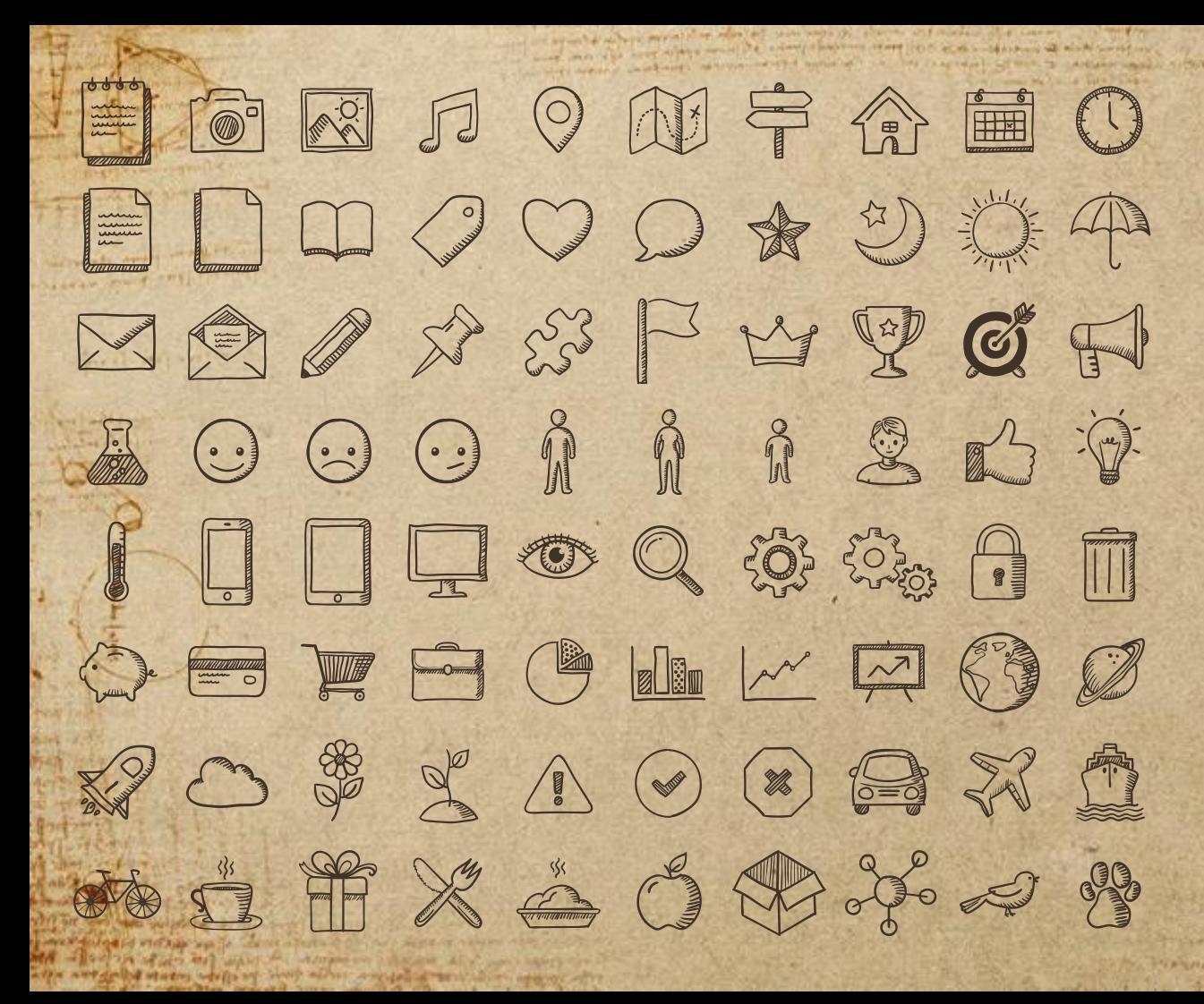

**SlidesCarnival icons are editable shapes**.

This means that you can:

- Resize them without losing quality.
- Change fill color and opacity.

 $\frac{1}{2}$ 

**WINDERMAN** around it represent + pay me an Ship aller compares place por per

in a four more of the second was a story SHE COVERED TO STATE STARS WHEN MORE AND

The same contracts experience of order and paper of the

staven pyrastavel and topic theme map

THE INST. White worked destroy Machinesell a japanese margaresa,

Isn't that nice? :)

Examples: